# **Perancangan Sistem Pembayaran Elektronik Berbasis Radio Frequency Identification (RFID) pada Waserda Koperasi Karyawan PT Multi Karya Usaha**

**Teti Desyani** Program Studi Teknik Informatika, Universitas Pamulang e-mail : tetidesyani@gmail.com

#### **Abstrak**

Pemanfaatan perangkat elektronik dan komputer dalam sebuah usaha atau perusahaan sangat mendukung proses bisnis terhadap keuntungan yang di peroleh perusahaan, guna peningkatan keberhasilan bisnis perusahaan. Koperasi Karyawan PT. Multi Karya Usaha adalah koperasi yang dikelola oleh Karyawan PT. Multi Karya Usaha yang mempunyai unit usaha simpan pinjam dan warung serba ada (WASERDA) sebagai unit usaha unggulan nya. Setelah melakukan analisa, maka penulis menyimpulkan bahwa dalam sistem yang berjalan pada unit usaha waserdaKoperasi Karyawan PT Multi Karya Usaha memiliki beberapa masalah yaitu antrean saat transaksi penjualan, kesalahan pembuatan laporan transaksi dan kesulitan perekapan data laporan transaksi. Sehingga di butuhkan suatu sistem yang terkomputerisasi berbasis *Radio Frequency Identification* (RFID), untuk menangani masalah yang terjadi.Teknologi RFID akan digunakan sebagai alat pembayaran non tunai (*e-money*), dan untuk aplikasi nya dibangun menggunakan bahasa pemograman *Visual Basic.Net* dengan *database SQL Server.* Dengan adanya aplikasi ini, dalam proses pencarian, penginputan, dan pengolahan data serta transaksi yang berlangsung di dalam unit usaha waserda Koperasi Karyawan PT Multi Karya Usaha di harapkan akan lebih baik.

Kata kunci :RFID (Radio Frequency Identification), E-money, VB.Net, SQL Server

#### **1 Pendahuluan**

Koperasi merupakan sebuah badan usaha yang memiliki anggota dan setiap orangnya memliki tugas dan tanggung jawab masingmasing yang memiliki prinsip koperasi dan berdasar pada ekonomi rakyat sesuai dengan asas kekeluargaan yang tercantum pada Undang Undang Nomor 25 tahun 1992, pada era digital saat ini penggunaan sistem informasi berbasis teknologi elektronik telah merambah ke berbagai bidang transaksi, menurut williams dan sawyer pengertian teknologi informasi adalah teknologi yang menggabungkan komputasi (komputer) dengan jalur komunikasi kecepatan tinggi yang membawa data, suara, dan video.

Koperasi Karyawan PT. Multi Karya Usaha adalah koperasi yang dikelola oleh Karyawan PT. Multi Karya Usaha Provinsi Banten yang jumlah anggotanya 363 orang yang mempunyai unit kerja simpan pinjam dan warung serba ada (WASERDA). unit usaha warung serba ada (WASERDA) pada koperasi sudah merupakan usaha unggulan dan berada dibawah level unit simpan pinjam (USP).

Unit usaha warung serba ada (WASERDA) ditujukan sebagai unit usaha pelayanan untuk memenuhi kebutuhan seharihari bagi anggota. Dalam keberadaanya, perkembangan unit usaha warung serba ada (WASERDA) koperasi dihadapkan kepada beberapa persoalan yaitu, Pelanggan sering memberikan keluhan kepada pengurus koperasi tentang antrean yang ramai saat melakukan pembelian, Tidak ada informasi khusus yang menginformasikan tentang jumlah stok barang *real time,* sehingga pegawai baru mengetahui stok habis ketika proses transaksi penjualan berlangsung, Sering terjadi laporan pemasukan keuangan yang tidak sesuai antara barang yang terjual dan sisa stok, Proses perekapan data keuangan masih menggunakan prosedur yang panjang sehingga ketua koperasi dan pegawai lain nya tidak bisa mendapatkan laporan rekap data keuangan dengan cepat.

Untuk itu di butuhkan sebuah sistem kerja administrasi yang tertib, teratur dan, yang mana harus mempunyai sistem pencatatan dan pengarsipan data yang sistematis dan aman tentu nya transaksi yang mudah dan cepat. Hal ini hanya dapat dilakukan dengan memanfaatkan sistem informasi berbasis teknologi elektronik agar dapat menunjang kegiatan operasional dan memberikan layanan yang terbaik bagi anggota Koperasi karyawan PT. Multi Karya Usaha.

#### **2 Metode Penelitian**

Prosedur sistem waserda dengan menggunakan Radio frequency identification (RFID)yang akan diusulkan adalah sebagai berikut:

- a. Data Masukan meliputi:
	- 1) Formulir master barang.
	- 2) Formulir master supplier.
	- 3) Formulir master anggota.
	- 4) Formulir *users access.*
	- 5) Formulir *permission access.*
	- 6) Formulir *register e-money.*
	- 7) Formulir *top up e-money*.
	- 8) Formulir transaksi pembelian.
	- 9) Formulir transaksi penjualan.
	- 10) Fromulir transaksi *stock opname*.
- b. Data Keluaran meliputi:
	- 1) Laporan data barang.
	- 2) Laporan data supplier.
	- 3) Laporan data anggota.
	- 4) Laporan riwayat transaksi *e-money.*
	- 5) Laporan transaksi penjualan.
	- 6) Laporan transaksi pembelian.
	- 7) Laporan stock barang.
- c. Aplikasi akan dipergunakan oleh:
	- 1) Administrator, memiliki full hak akses yaitu form *master users*, *permission access*, mengelola semua formulir dan laporan yang ada dalam aplikasi.
	- 2) Petugas waserda, memiliki hak akses yaitu form transaksi penjualan, form transaksi pembelian, from top up *emoney*, laporan riwayat *transaksi emoney*, laporan transaksi pembelian, dan laporan transaksi penjualan.
	- 3) Bendahara, memiliki hak akses yaitu form master barang, form master supplier, form register *e-money*, laporan riwayat transaksi *e-money*, laporan transaksi pembelian, laporan transaksi penjualan, form transaksi stock opname.
	- 4) Sekretaris, memilik hak akses yaitu form master anggota, laporan transaksi pembelian, laporan transaksi penjualan, form transaksi stock opname.
	- *5)* Ketua koperasi , memiliki hak akses yaitu laporan transaksi penjualan, laporan transaksi pembelian, laporan data master anggota, laporan data master supplier, laporan data master barang, laporan riwayat transaksi *emoney.*

#### **2.1 Use Case Diagram**

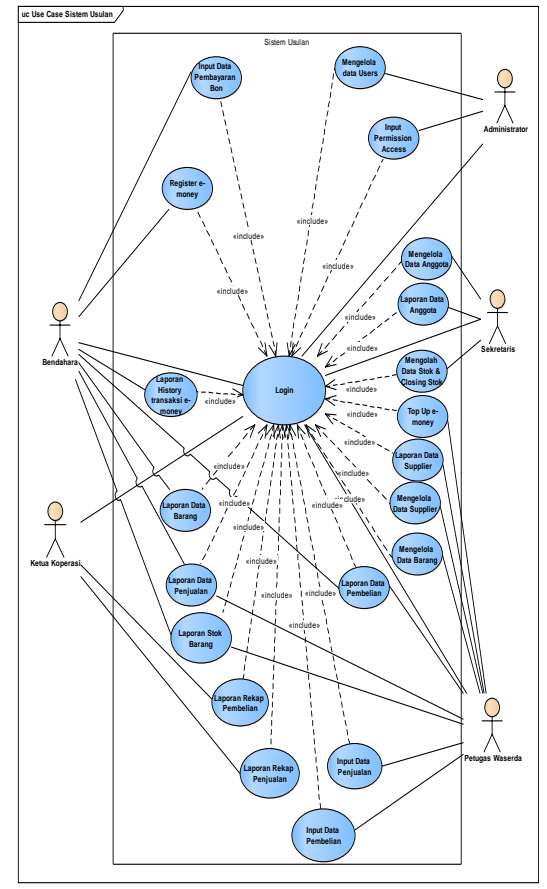

Gambar 1 Use Case Usulan

### **2.2 Activity Diagram**

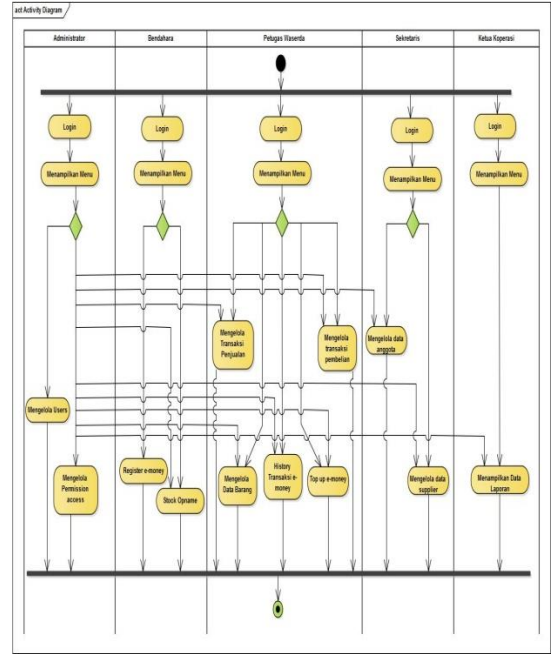

Gambar 2 Activity Diagram Usulan

#### **2.3 Squence Diagram**

a. *Sequence* Diagram Login

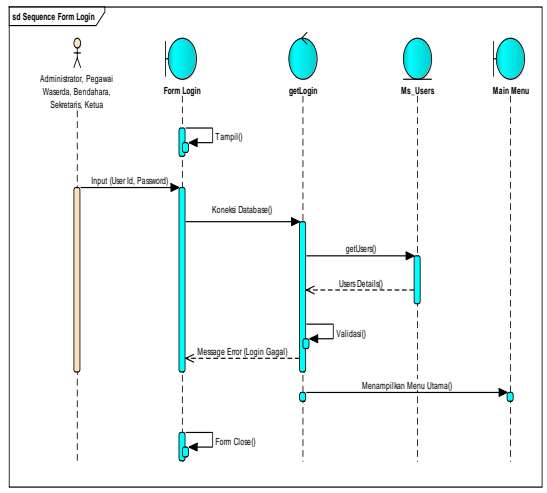

Gambar 3 *Sequence* Diagram Login

b. *Sequence* Diagram Main Menu

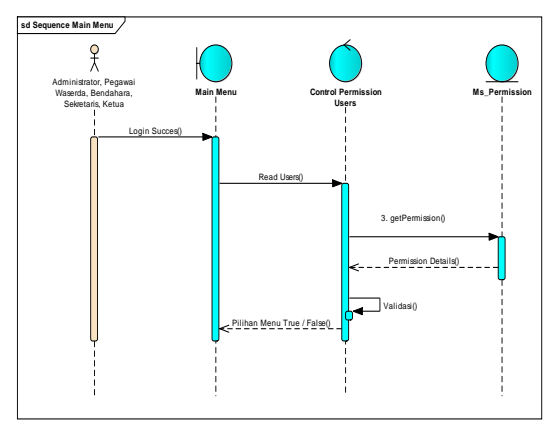

Gambar 4 *Sequence* Diagram Main Menu

c. *Sequence* Diagram Master Anggota

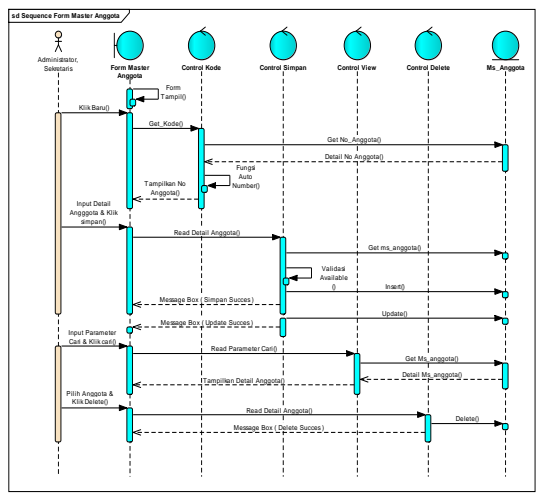

Gambar 5 *Sequence* Diagram Master Anggota

d. *Sequence* Diagram Master Barang

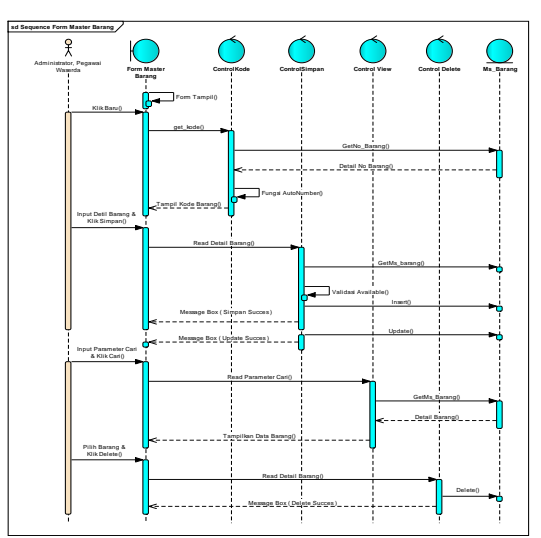

Gambar 6 *Sequence* Diagram Master Barang

e. *Sequence* Diagram Master Supplier

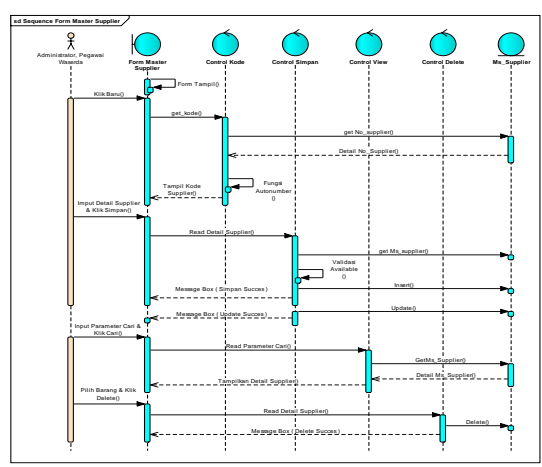

Gambar 7 *Sequence* Diagram Master Supplier

f. *Sequence* Diagram Form Pembelian

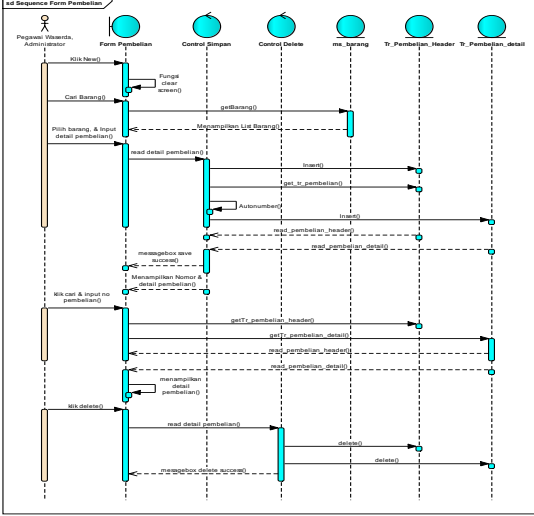

Gambar 8 *Sequence* Diagram Form Pembelian

g. *Sequence* Diagram Form Penjualan

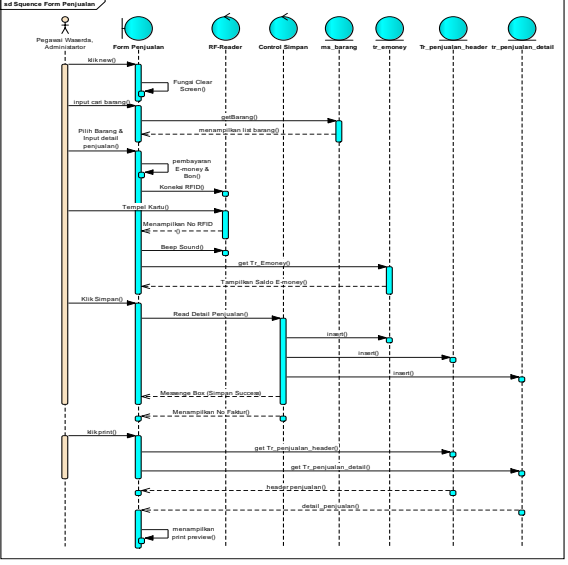

Gambar 9 *Sequence* Diagram Form Penjualan

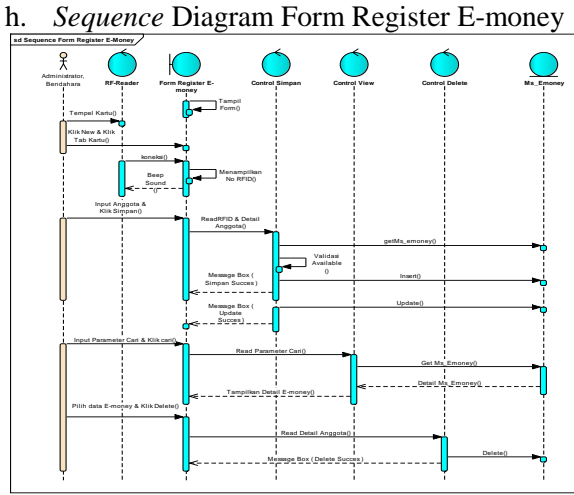

Gambar 10 *Sequence* Diagram Form *Register Emoney*

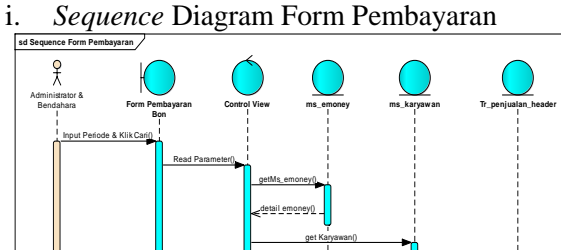

Fungsi Update() menampilkan penjualan bon() get Tr\_penjualan\_header() Update Status Pembayaran() Klik Bayar() detail Penjualan Header() detail karyawan()

Gambar 11 *Sequence* Diagram Form Pembayaran

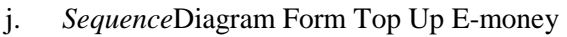

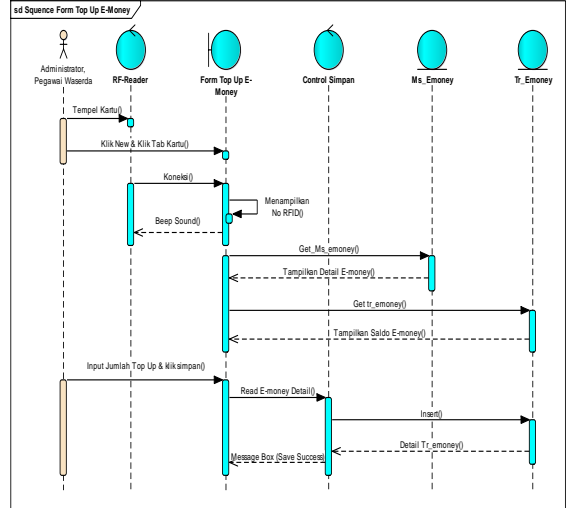

Gambar 12 *Sequence* Diagram Form *Top Up Emoney*

k. *Sequence*Diagram Form Riwayat Transaksi E-money

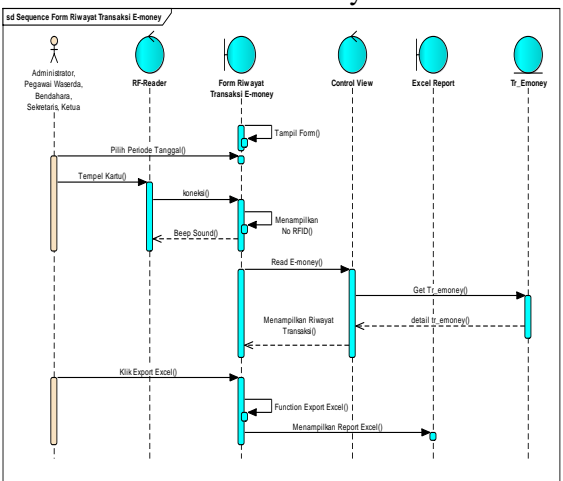

Gambar 13 *Sequence* Diagram Form Riwayat Transaksi *E-money*

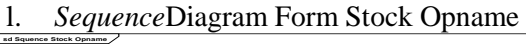

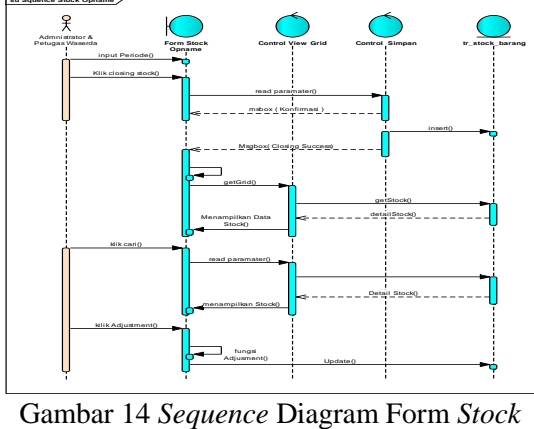

*Opname*

m. *Sequence* Diagram Form Laporan Anggota

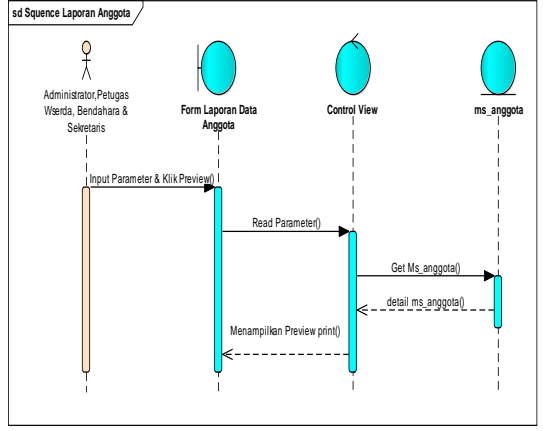

Gambar 15 *Sequence* Diagram Form Laporan Anggota

n. *Sequence* Diagram Form Laporan Barang

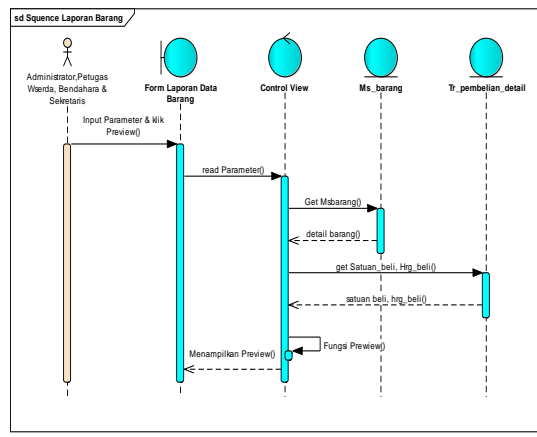

Gambar 16 *Sequence* Diagram Form Laporan Barang

o. *Sequence* Diagram Form Laporan Data Penjualan

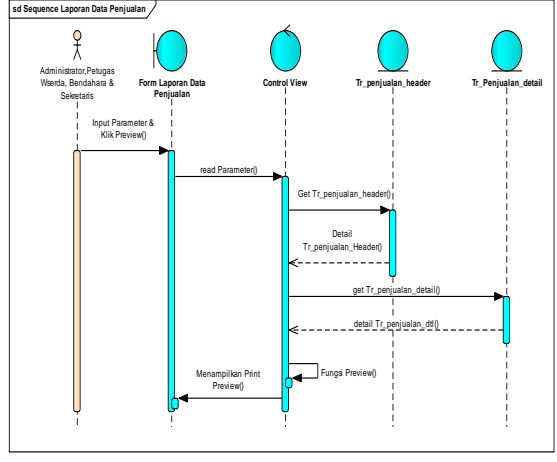

Gambar 17 *Sequence* Diagram Form Data Penjualan

p. *Sequence* Diagram Form Laporan Data Pembelian

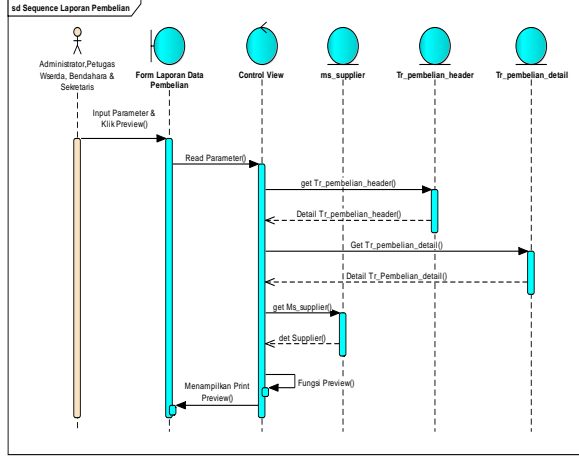

Gambar 18 *Sequence* Diagram Form Data Pembelian

q. *Sequence* Diagram Form Laporan Data Stock

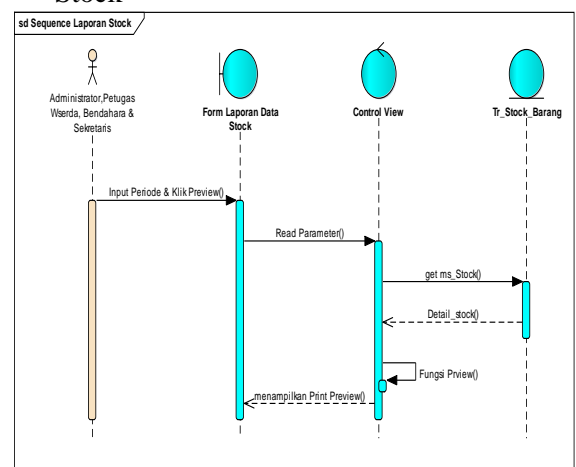

Gambar 19 *Sequence* Diagram Form Laporan Data *Stock*

r. *Sequence* Diagram Form Laporan Supplier

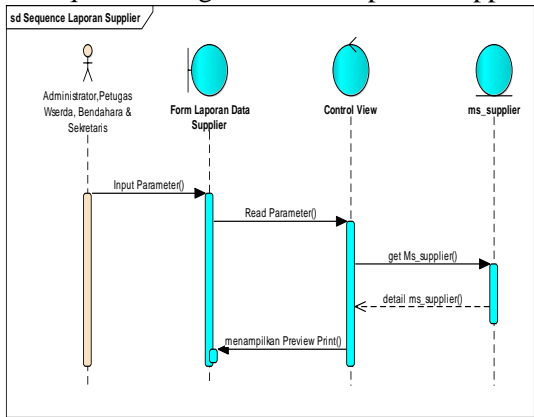

Gambar 20 *Sequence* Diagram Form Laporan Supplier

s. *Sequence* Diagram Laporan Summary Pembelian

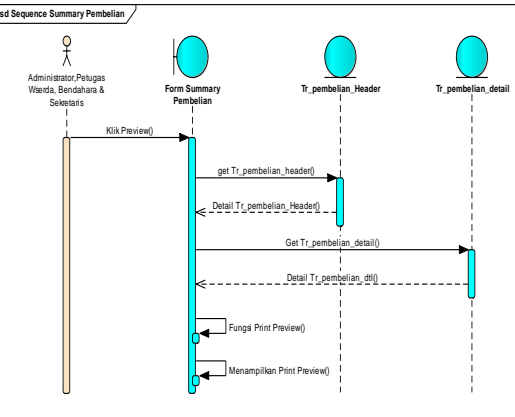

Gambar 21 *Sequence* Diagram Laporan *Summary* Pembelian

t. *Sequence* Diagram Diagram Summary Penjualan

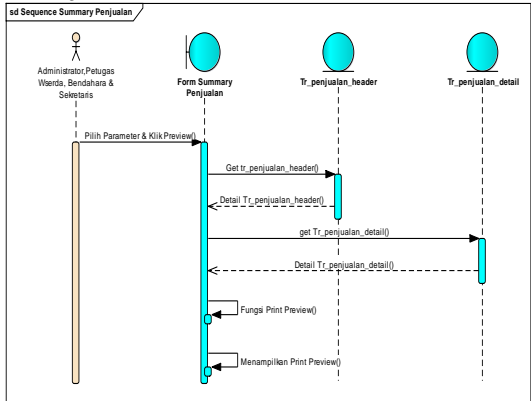

Gambar 22 *Sequence* Diagram *Summary* Penjualan

# **3 Pembahasan**

### **3.1 Tampilan** *Login*

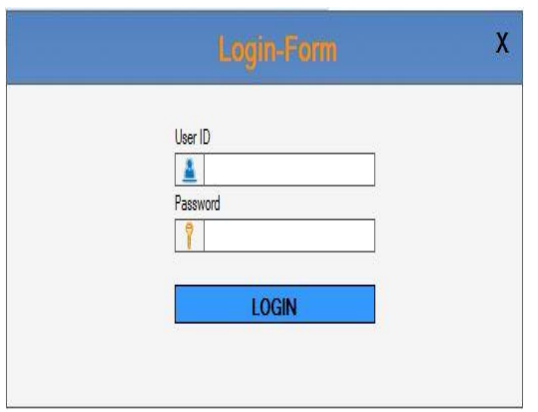

Gambar Tampilan *Form Login*

# **3.2 Tampilan Form Menu Utama**

| <b>Rate</b>                  | ø |  |  |
|------------------------------|---|--|--|
| <b>The President Company</b> |   |  |  |
| <b>Pe</b> Holz Sade          |   |  |  |
| <b>Vie</b> Hold Argula       |   |  |  |
|                              |   |  |  |
|                              |   |  |  |
|                              |   |  |  |
|                              |   |  |  |
|                              |   |  |  |
|                              |   |  |  |
|                              |   |  |  |
|                              |   |  |  |
| $\frac{1}{2}$ Hate           |   |  |  |
| Filosop                      |   |  |  |
| <b>Financial</b>             |   |  |  |
|                              |   |  |  |
| Ħ<br>Liporan                 |   |  |  |
|                              |   |  |  |

Gambar Tampilan Form Menu Utama

## **3.3 Tampilan Form Master Barang**

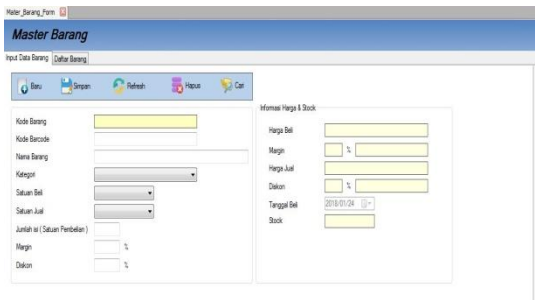

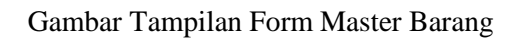

# **3.4 Tampilan Master Supplier**

| Input Master Supplier   Daftar Supplier |        |         |       |      |
|-----------------------------------------|--------|---------|-------|------|
|                                         |        |         |       |      |
| C Baru                                  | Simpan | Refresh | Hapus | Cari |
| Kode Supplier                           |        |         |       |      |
| Nama                                    |        |         |       |      |
| Alamat                                  |        |         |       |      |
| Kota                                    |        |         |       |      |
| No Telphone                             |        |         |       |      |
| Kontak Person                           |        |         |       |      |
| No HP                                   |        |         |       |      |
| No Rek                                  |        |         |       |      |
| Nama Acount                             |        |         |       |      |

Gambar Tampilan Form *Master Supplier*

#### **3.5 Tampilan Form Master Anggota**

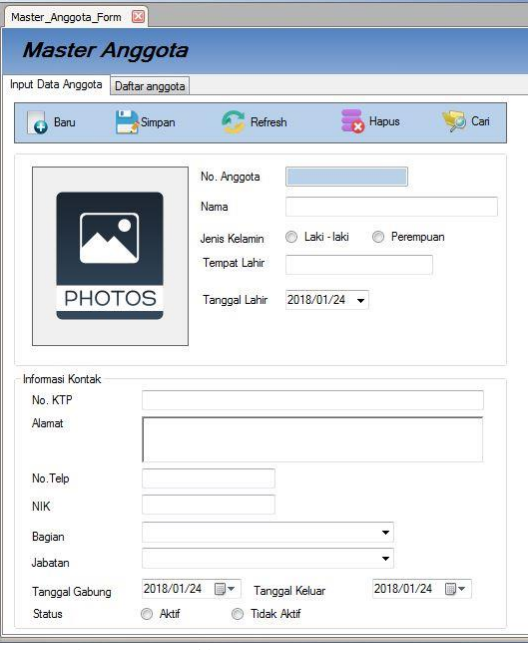

Gambar Tampilan Form Master Anggota

### **3.6 Tampilan Form Register E-Money**

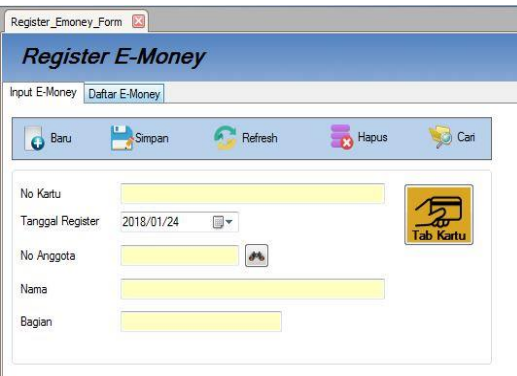

Gambar Tampilan Form *Register E-Money*

### **3.7 Tampilan Form** *Top-up E-Money*

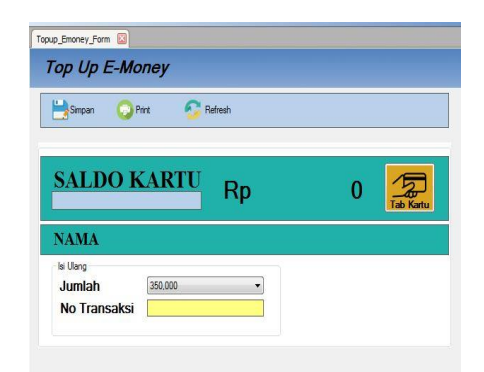

Gambar Tampilan Form *Top Up E-Money*

**3.8 Tampilan Input Form Riwayat Transaksi**  *E-Money*

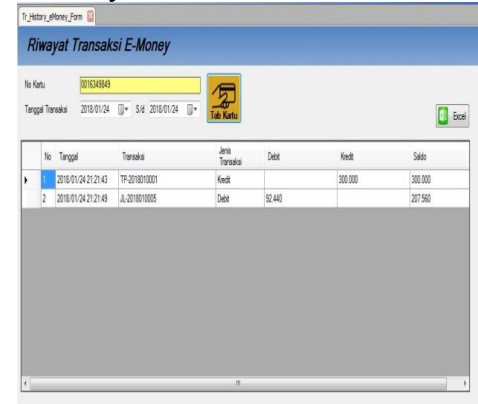

Gambar Tampilan Form Riwayat Transaksi *Emoney*

#### **3.9 Tampilan Form Transaksi Pembelian**

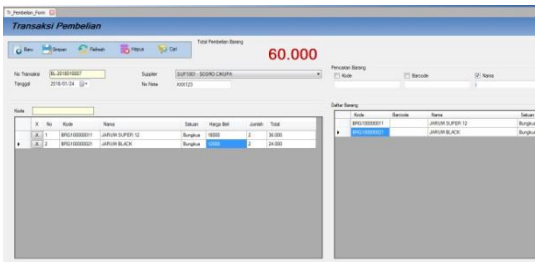

Gambar Tampilan Form Transaksi Pembelian

### **3.10Tampilan Form Transaksi Penjualan**

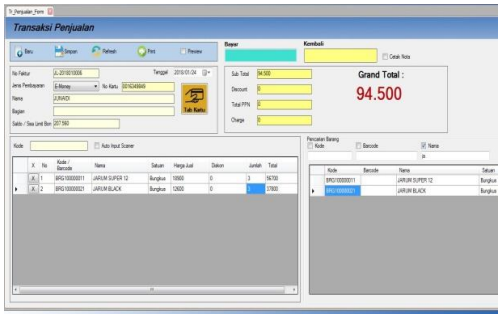

Gambar 10 Tampilan Form Transaksi Penjualan

### **3.11Tampilan Form Transaksi** *Stock Opname*

| Pointe                | 201702<br>٠                 | в<br><b>Book On Gong</b><br><b>M</b> Cat |                 | $F$ bod            |                              |                 | V Asmet                | Tetal Record 20       |                  |            |            |
|-----------------------|-----------------------------|------------------------------------------|-----------------|--------------------|------------------------------|-----------------|------------------------|-----------------------|------------------|------------|------------|
| Kode Barang           |                             | Nana Barang                              |                 |                    |                              | <b>Atlatent</b> | $\Box$ Oreck Al        |                       |                  |            |            |
| Petode<br><b>STEP</b> | Kode Banerg<br>ERG TOOTOOTT | Name Sarang<br>FRIET TEA BOTCL (FTB)     | Saturn<br>a     | <b>Stock Awaii</b> | h/2g<br>ż                    | 0x0y<br>H.      | <b>Stock Air</b><br>13 | <b>Adustment</b><br>ä | Openg Stock<br>n | Salah<br>2 | $-14$<br>Ľ |
| 2072                  | <b>ERG10000002</b>          | STEAROTCL                                | Bt.             |                    | z                            | h               | 13                     |                       | <sub>13</sub>    | n          |            |
| 2072                  | ERG100000033                | THE BOTOL SOSPIO ( TBS)                  | B.              | ł                  | z                            | ż               | ü                      |                       | <b>SE</b>        | <b>b</b>   | 5          |
| 201712                | ERG100000004                | TEBS BOTCH / TSB II                      | B)              | ł                  | u<br>$\overline{\mathbf{z}}$ | w               | $\frac{1}{2}$          |                       | 33               | $\theta$   |            |
| 201712                | ERG100000005                | Vaseline Hill laten 2004                 | Pes             |                    | c.<br>$\mathbf{z}$           |                 | 15                     |                       | ×                | 'n         | ii<br>D    |
| 2072                  | BRG100000006                | THE 6070L 330ML KOTAK                    | B               |                    | ×<br>$\mathbf{z}$            | ö               | z                      |                       | $\overline{2}$   | ö          | î          |
| 201712                | BRG100000007                | STEAROTCL PLASTIK                        | a               |                    | w.<br>z                      |                 | 16                     |                       | š                | ö          |            |
| 3372                  | <b>ERG 10000008</b>         | <b>ROCARE</b>                            | a               |                    | u.<br>$\mathbf{z}$           | ö               | n                      |                       | $\overline{2}$   | 'n         | Î          |
| 2070                  | ERG100000035                | SANCILA,                                 | a               |                    | $\alpha$                     | o               | z                      |                       | z                | lo         | ä          |
| 3372                  | <b>BRG10000010</b>          | CLASS MED 16                             | Bala            |                    | z                            | $\circ$         | m                      |                       | ä                | ö          | ä          |
| 3272                  | BRG100000011                | <b>JARUM SUPER 12</b>                    | Bás             |                    | z                            | ó               | s                      |                       | ä                | 'n         | ö          |
| 201712                | <b>ERGINAMERIES</b>         | DUMHL                                    | lips            |                    | $\mathbf{z}$                 | ó               | w                      |                       | ä                | ö          | 'n         |
| 201702                | BRG10000017                 | UMLD 15                                  | lips            |                    | z                            | ó               | 35                     |                       | 'n               | b          | ö          |
| 20772                 | <b><i>ERG100300011</i></b>  | PROMIL.                                  | $r_{\text{C}1}$ |                    | z                            | b               | w                      |                       | ä                | b          | B          |
| 20172                 | ERG10000019                 | MADIUM BLUE vid                          | tijo            |                    | $\boldsymbol{\chi}$          | b               | 36                     |                       | 'n               | b          | b          |
| 201712                | ERG100000020                | MAJIORO PUTH                             | Ido             |                    | 'n                           | 'n              | is                     |                       | 'n               | b          | Ш,         |

Gambar 11 Tampilan Form *Stock Opname*

### **3.12Tampilan Form Transaksi Pembayaran Bon**

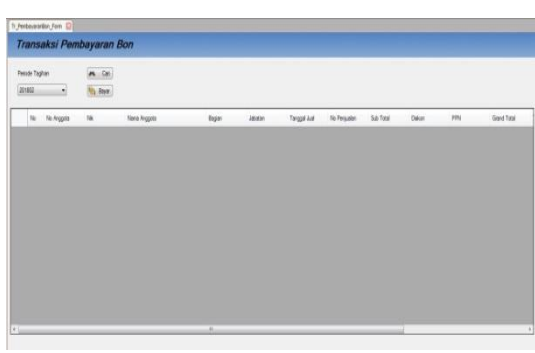

Gambar Tampilan Transaksi Pembayaran Bon

### **3.13Tampilan Form Laporan Data Barang**

| Laporan Data Barang                              |                       |                                  |                                                                                            |                        |                     |              |                    |           |                    |
|--------------------------------------------------|-----------------------|----------------------------------|--------------------------------------------------------------------------------------------|------------------------|---------------------|--------------|--------------------|-----------|--------------------|
| <b>ET Kede Banang</b><br><b>ET Kode Bacode</b>   |                       | <b>ET New Bears</b><br>El Kénger |                                                                                            | ٠                      | =<br><b>Timons</b>  |              |                    |           |                    |
| 3955<br>٠                                        | 动 三<br>西 时,<br>×<br>× |                                  |                                                                                            |                        |                     |              |                    |           |                    |
| <b>II-17 Misunan</b><br>in Chiles<br>1 D Senbake | Main Report           |                                  | KOPERASI KARYAWANCNIT USAHA WASERDA)<br>J-Raya Serang Kin 30 5 Balaraja Tangerang - Banten | PT Multi Karya Usaha   | LAPORAN DATA BARANG |              |                    |           |                    |
|                                                  |                       | Koda Barcode - Kategori          | <b>Rama Dienna</b>                                                                         | Salvan Bell            | <b>Bargo Belt</b>   | Sebjan Aud   | <b>Therax June</b> | Dakon     | <b>Narga Dakon</b> |
|                                                  | No. Koda Baranc       |                                  |                                                                                            |                        |                     |              |                    |           |                    |
|                                                  | -<br>Minuman          | =                                |                                                                                            |                        |                     |              |                    |           |                    |
|                                                  | 1 89010000001         | Mitgreen                         | FRUITTEABOTOLIFTE!                                                                         | <b>Britis</b>          | 1,935               | <b>Box</b>   | 32220<br>2,250     | h.<br>221 | 1.985              |
|                                                  | 2 BAG ID00000         | Moorer.                          | STRAINTOL                                                                                  | <b>Belgi</b><br>$\sim$ | 1,800               | <b>Brief</b> | 1,800<br>on ro     | ٠         | 1.000              |
|                                                  | 3 893 0000000         | Mourner.                         | THE BOTCH SOSPICY 1785                                                                     | <b>Belgi</b>           | 1,000               | <b>Bobl</b>  | 1.000              | ٠         | 1,900              |
|                                                  | $a - 3903100000004$   | Mruner/                          | TEBEROTOL: TSB:                                                                            | Robi                   | 1,800               | <b>Bons</b>  | 1,800              | ×         | 1,900              |
|                                                  | 8 84/210000000        | <b>Minimum</b>                   | THE BOTCL 330 ML 607TAK                                                                    | <b>Boles</b>           | 1,800               | <b>Boat</b>  | 2000               | ×.        | 2,000              |

Gambar Tampilan Form Data Barang

### **3.14Tampilan Form Laporan Data Anggota**

| Printed and Publishers, 1973<br>Laporan Data Anggota |                    |                    |               |                       |                                                                          |                      |                                                                                                    |                          |                 |                                    |                    |
|------------------------------------------------------|--------------------|--------------------|---------------|-----------------------|--------------------------------------------------------------------------|----------------------|----------------------------------------------------------------------------------------------------|--------------------------|-----------------|------------------------------------|--------------------|
|                                                      |                    |                    |               |                       |                                                                          |                      |                                                                                                    |                          |                 |                                    |                    |
| <b>TT</b> No Anggella<br><b>IS 19</b>                |                    | El New<br>El buser |               |                       | ٠                                                                        |                      | ≕<br>-<br><b>For color</b>                                                                                                    |                          |                 |                                    |                    |
| 3995<br>$\frac{0}{0}$ ma                             | <b>Main Report</b> | $\overline{a}$     | 各 应,          |                       |                                                                          |                      |                                                                                                    |                          |                 |                                    |                    |
|                                                      |                    |                    |               |                       | LAPORAN DATA ANGOCITA<br>A digas Spania Kedit & Bearers Tekanonic Banker | PT Multi Karya Usaha | KOPERASI KARYAWAN (UNIT USAHA WASERDA)                                                                                                    |                          |                 |                                    |                    |
|                                                      | ÷                  | In Annapolis Area  |               | Det Balditt           | TennelLein                                                               | Total                | <b>Family</b>                                                                                                    | $^{12}$<br>Engine<br>___ | and a           | Termine<br><b>Science</b>          | <b>Make</b>        |
|                                                      | ٠                  | $\sim$             | cover.<br>--- | L. Memberin           | 2022-02<br>NANSORIS                                                      | lastray              | $\begin{array}{l} \frac{1}{2} \frac{1}{2} \frac{$ | 25.024<br>open)<br>- - - | w               | <b>SOR</b><br><b>SOUNDS</b><br>153 | in<br>w            |
|                                                      | ١                  |                    | <b>A POS</b>  | acennesse<br>×        | TALERNICE                                                                | <b>MOTHER</b>        | <b>LEARNING</b>                                                                                                    | sons p                   | $\sim$          | NAME<br>an n                       | <b>SALE</b><br>A48 |
|                                                      | ٠                  | $\sim$             | navki:        | L. MODERATION         | <b>ATRACK</b>                                                            | mounts.              | 16 (Association)                                                                                                    | <b>Melled</b>            | w               | opine                              | $^{\prime}$        |
|                                                      | ٠                  | $\sim$             | <b>LARGE</b>  | <b>MOVEMENT</b><br>×. | process.                                                                 | <b>MESTER</b>        | <b>MACHINERY</b><br>7 N YA 1990                                                                                                    | party p                  | $\sim$          | <b>SPERT</b>                       | A48                |
|                                                      | ٠                  |                    | <b>SZWAC</b>  | L' MINGERMAN          | <b>SUMMONS</b>                                                           | ISSANIA              | <b>GENERATOR</b>                                                                                                    | special                  | w               | 100/05                             | <b>Art</b>         |
| Convert Page No.: 1                                  |                    |                    |               | Total Page No: 1-     |                                                                          |                      |                                                                                                    |                          | Zown Factor 75% |                                    |                    |

Gambar Tampilan Form Laporan Data Anggota

#### **3.15Tampilan Form Laporan Data Supplier**

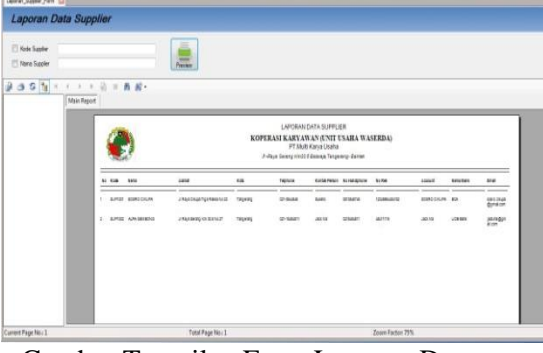

Gambar Tampilan Form Laporan Data Supplier

# **3.16Tampilan Form Laporan Data Pembelian**

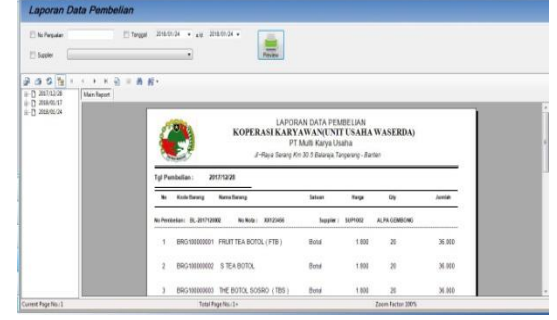

Gambar Tampilan Laporan Data Pembelian

### **3.17Tampilan Form Laporan Data Penjualan**

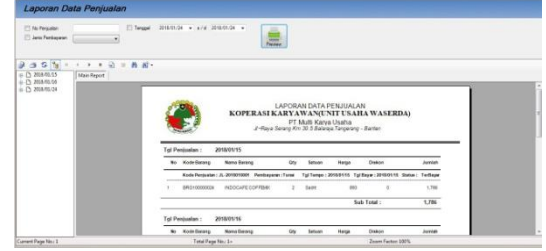

Gambar Tampilan Form Laporan Data Penjualan

#### **3.18Tampilan Form Laporan Stock Barang**

| <b>NUTE</b><br>٠  | ═                                                    |                      |                              |                     |                                                                           |                     |         |                                       |            |                      |          |
|-------------------|------------------------------------------------------|----------------------|------------------------------|---------------------|---------------------------------------------------------------------------|---------------------|---------|---------------------------------------|------------|----------------------|----------|
| ET Skok Dri Going | $\frac{1}{2}$<br>Person                              |                      |                              |                     |                                                                           |                     |         |                                       |            |                      |          |
| 9995              | $\ddot{\phantom{1}}$<br><b>Date</b><br>$\omega$<br>٠ | 尚 前 -<br>$\sim$      |                              |                     |                                                                           |                     |         |                                       |            |                      |          |
|                   | Man Report                                           |                      |                              |                     |                                                                           |                     |         |                                       |            |                      |          |
|                   |                                                      |                      |                              |                     | LAPORAN STOCK BARANG                                                      |                     |         |                                       |            |                      |          |
|                   |                                                      |                      |                              |                     |                                                                           |                     |         | KOPERASI KARYAWAN(UNIT USAHA WASERDA) |            |                      |          |
|                   |                                                      |                      |                              |                     |                                                                           |                     |         |                                       |            |                      |          |
|                   |                                                      |                      |                              |                     |                                                                           |                     |         |                                       |            |                      |          |
|                   |                                                      |                      |                              |                     | PT Multi Karya Usaha<br>J-Raya Serang Kri 30 S Balansa Tangarang - Bantan |                     |         |                                       |            |                      |          |
|                   | Parinda :                                            | 201712               | Tol Closing:                 | 2017/12/29 11:05:21 |                                                                           |                     |         |                                       |            |                      |          |
|                   | <b>Moto</b>                                          | Kode Barang          | <b>Norva Bareng</b>          | tetere              | <b>Block Awai</b>                                                         | to Gry              | Out Oly | <b>MorkAte</b>                        | Adjustment | <b>Closing Stock</b> | Seinth   |
|                   |                                                      | <b>INSTRUCCIOUS</b>  | PRIFTEASOFOLISTEI            | ts.                 | ×                                                                         | $\overline{10}$     |         | $\mathbf{u}$                          |            | 11                   | ï        |
|                   |                                                      | 2 8A51000002         | STEABOTOL                    | $^{54}$             | D.                                                                        | $\infty$            | ×       | $\eta$                                | $\circ$    | 13                   | ×        |
|                   |                                                      | 3 <b>ERSISTORIES</b> | THEBOTOLSOSRD (TBS)          | $\mathbf{a}$        | ٠                                                                         | $\mathbb{R}^n$      | x       | m                                     | $\leq$     | té.                  | $\alpha$ |
|                   |                                                      |                      | 4 BRS/ISSOSION TERRITOL(TSB) | $\mathbf{m}$        | ö                                                                         | $\overline{a}$<br>w | is      | v<br>$\mathbf{r}$                     | $\sigma$   | 69<br>10             | ×<br>g.  |

Gambar Tampilan Laporan *Stock* Barang

#### **3.19***Tampilan Form Laporan Rekap Pembelian*

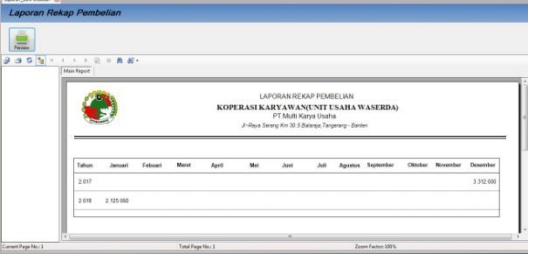

Gambar Tampilan Form Laporan Rekap Pembelian

#### **3.20Tampilan Form Laporan Rekap Penjualan**

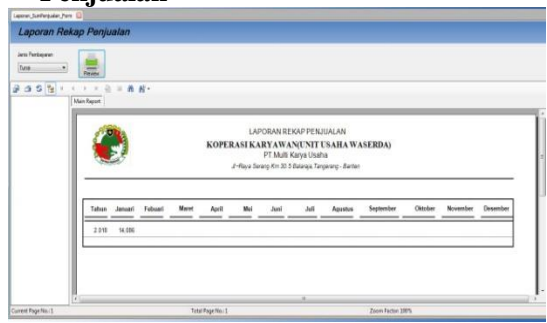

Gambar Tampilan Form Laporan Rekap Penjualan

### **3.21***Tampilan Form Master Users*

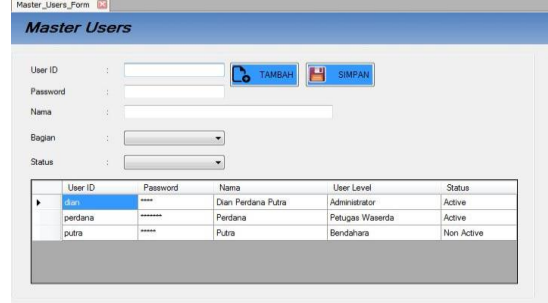

Gambar Tampilan Form Master *Users* **3.22Tampilan Form Permission Access**

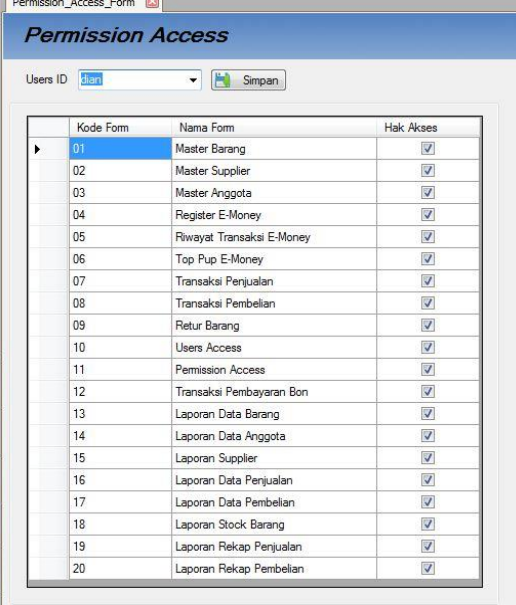

#### **4 Kesimpulan**

Berdasarkan uraian-uraian yang telah penulis paparkan pada bab-bab sebelumnya, maka penulis menarik kesimpulan sebagai berikut:

a. Dengan adanya sistem yang baru ini, antrean saat melakukan pembelian dapat dikurangi sehingga anggota koperasi sebagai pelanggan dapat dilayani dengan baik.

- b. Dengan adanya sistem yang baru ini, informasi laporan stok barang yang tersedia dapat di akses dengan mudah pada aplikasi dan aplikasi dapat menampilkan secara *real time*.
- c. Dengan adanya sistem yang baru ini, ketidaksuaian antara laporan pemasukan keuangan dan sisa stok dapat diatasi, karena aplikasi dapat menghitung dan mengeluarkan laporan secara otomatis.
- d. Dengan adanya sistem yang baru ini, laporan rekap data keuangan dapat diakses dengan mudah pada aplikasi tanpa harus melalui proses yang panjang.

### **Daftar Pustaka**

- Afrianto, I., Maulana, H., & Agustia, R. D. (2017, Febuari 22). Seminar Nasional Inovasi Teknologi UN PGRI Kediri. *Model Transportasi Terpadu Kota Bandung Berbasis Radio Frequency Identification (RFID)*, 10.
- Atmojo, O. P., Tung, L. U., & Santoso, P. (2016, Maret). Pengembangan Mekanisme Pembayaran Pujasera (Food Court) Menggunakan Teknologi RFID yang Dilengkapi dengan PIN. *Jurnal Teknik Elektro, 9*(1), 8.
- Fowler, M. (2004). *UML Distilled.* (T. P. ANDI, Trans.) Yogyakarta: Penerbit ANDI.
- Krisna, O. N., Nurcahyawati, V., & Soebijono, T. (2016). JSIKA. *Rancang Bangun Aplikasi Penjualan Barang Pada Toko Kpri "Bahagia" Di Candi Sidoarjo, 5*(12), 5.
- Kushermanto, Y. B. (2017, Maret). Jurnal Informatika SIMANTIK. *Penerapan Teknologi RFID Modul RC522 Berbasis Raspberry Pi B+, 1*(2), 6.
- Maryono. (2005). Media Informasi 2005, XIV(20). *Dasar-Dasar Radio Frequency Identification (RFID),Teknologi Yang Berpengaruh Di Perpustakaan*, 12.
- Rosa, A. S., & M.Shalahuddin. (2011). *Modul Pembelajaran Rekayasa Perangkat Lunak.* Bandung: Penerbit MODULA.
- Sukerti, N. K. (2017, Agustus 10). Konferensi Nasional Sistem & Informatika 2017 STMIK STIKOM Bali. *Implementasi Sistem Informasi Penjualan Untuk Minimarket*, 5.
- WAHANA KOMPUTER. (2010). *Shortcourse SQL Server 2008 Express.* Semarang: CV. ANDI OFFSET (Penerbit ANDI).